# www.SarkariExam.com

## JSSC JCPSICE Main Answer Key 2017 Number of Vacancy –3022

### Important Date

Date of Main Examination- 17.11.2017 to 21.112017

### How to View the Answer Key

#### **Instructions for Downloading JSSC JCPSICE Main Answer Key 2017:**

1. In order to download Answer Key of Main Examination, all enrolled candidates have to open the official website of Jharkhand Staff Selection Commission – http://www.jssc.in/ .

2. After opening Home page, the candidates have to click on the link of Submit Representation on the Answer Key for JCPICE-2017 (Main).

3. After opening the above mentioned link, the candidates have to enter their Roll Number and Password then click Login button to open the Answer Key.

4. After that, the candidates will be able to view their result in the PDF format.

5. Now, the candidates may save the PDF file for future references.

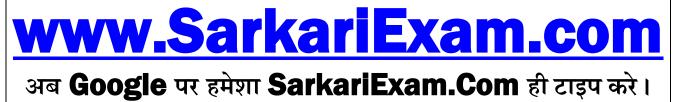